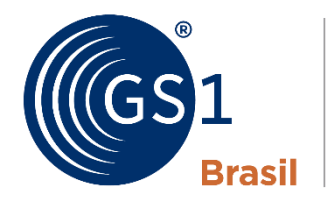

**ASSOCIACÃO BRASILEIRA** DE AUTOMAÇÃO

A Linguagem Global dos Negócios

# **Provedor: Como implementar os Códigos Bidimensionais**

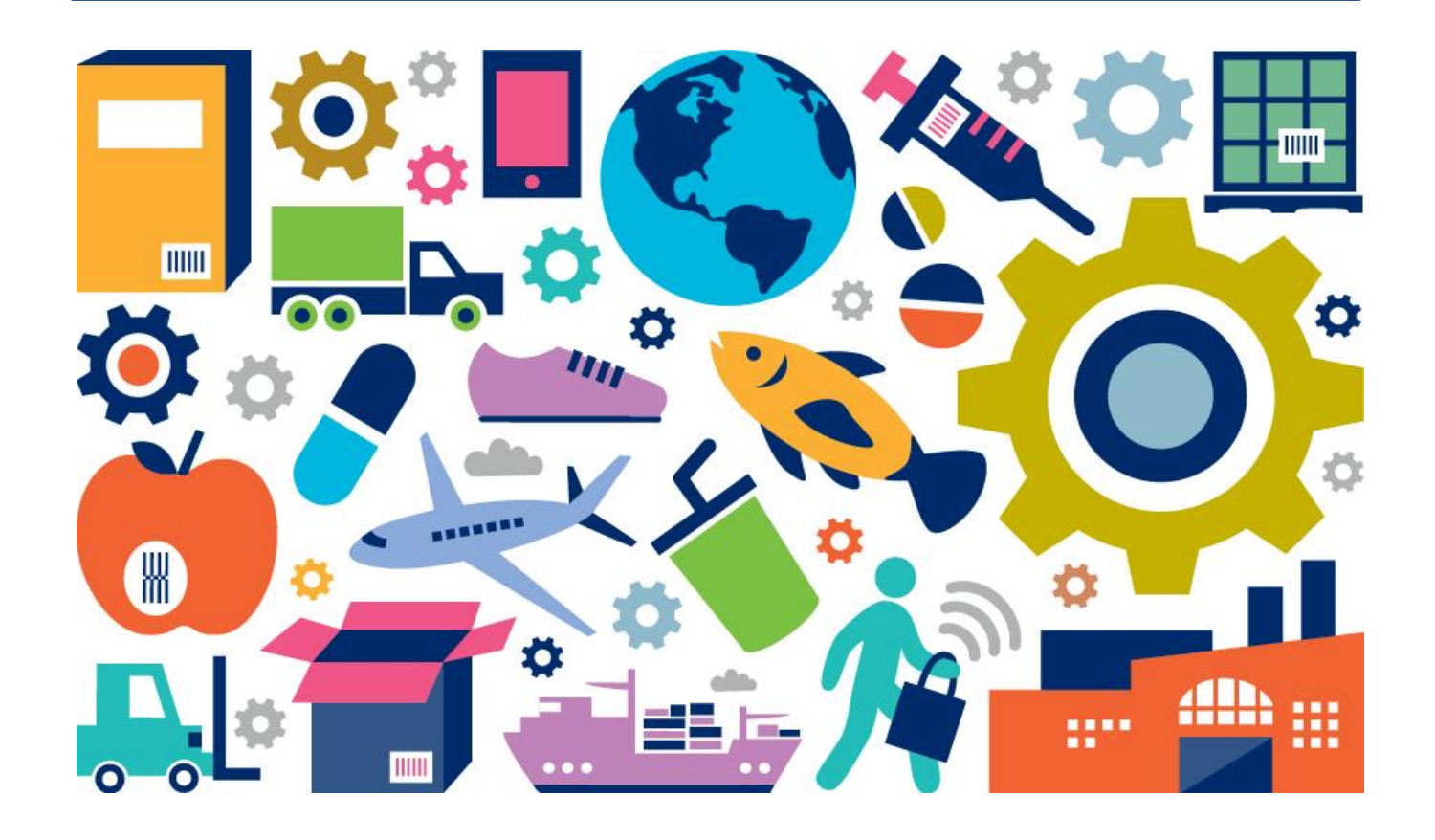

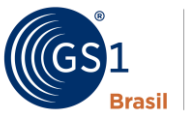

# **Provedor de Solução**

# **Como implementar os Códigos Bidimensionais 2D**

# **Objetivo do curso**

Orientar profissionais da área de Tecnologia, Desenvolvimento de Sistemas, Configuração de Impressoras, Balanças, Leitores de Código de Barras e correlatos, no desenvolvimento dos novos Padrões e Diretrizes da GS1 sobre a aplicabilidade dos códigos bidimensionais.

## **Objetivos de aprendizagem**

Orientar profissionais da área de Tecnologia, Desenvolvimento de Sistemas, Configuração de Impressoras, Balanças, Leitores de Código de Barras e correlatos, no desenvolvimento dos novos padrões e Diretrizes da GS1 sobre a aplicabilidade dos códigos bidimensionais, dos quais:

- Entender como utilizar o GTIN e as informações dos AI's necessários para identificação e dados de produto.
- Entender a diferença entre códigos lineares e bidimensionais.
- Entender cada portador de dados para utilização do 2D
- Aprender a utilizar o GS1 Digital Link.
- Ter noções básicas de resolver e do domínio gs1br.org

#### **Objetivos específicos**

- Descrever os benefícios da utilização do 2D e o potencial de expansão do Padrão GS1 Digital Link.
- Analisar as diferenças entre códigos lineares e bidimensionais.
- Entender impactos da adoção na cadeia de suprimentos e as tendências de migração dos Códigos Lineares para os Códigos Bidimensionais.
- Demonstrar as ferramentas da GS1 para criação, aplicação e utilização dos códigos 2D utilizando os Padrões GS1.
- Explanar os potenciais de Leitores, Balanças, Impressoras utilizando os Códigos 2D.

# **Requisitos**

Ter conhecimento básico do Sistema GS1.

#### **Público-alvo**

Provedores de Soluções, Profissionais da Industria que trabalhem com codificação de produtos, Profissionais de Marketing, Profissionais do Varejo que utilizam Código de Barras.

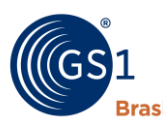

#### **Visão de Mercado**

As soluções atuais de códigos de barras lineares têm limitações de capacidade de dados que não atendem mais às necessidades dos negócios atuais. Há um aumento de soluções únicas que exigem interoperabilidade e o uso de vários códigos de barras e símbolos estão deixando as embalagens poluídas e desordenadas. E este é o diferencial dos códigos 2D, diminuindo o número de códigos nas embalagens e ao mesmo tempo contendo mais informações do Produto.

Além disso, informações que possam ser encontradas facilmente pelos consumidores são importantes para o caso de produtos específicos, que hoje não podem ser capturadas automaticamente pelos sistemas. E para que todo este processo de migração aconteça, o papel do Provedor de Solução é Primordial para que a transição e desenvolvimento de novos sistemas sejam desenvolvidos e aplicados na Indústria, Centros de Distribuição e Varejo.

#### **Diferenciais**

Seguindo diretrizes da GS1 Global, os códigos 2D fazem parte do nosso dia a dia cada vez mais e devem ser implementados em produtos de consumo, evitando assim várias marcações em um produto, levando mais informação aos consumidores e aprimorando a gestão de dados para as indústrias/produtores e donos de marca. Neste cenário, os Provedores de Solução devem estar preparados. O Curso aborda como os Provedores de Soluções podem utilizar os Padrões GS1 e suas ferramentas para implementar os códigos bidimensionais que vão revolucionar o varejo nos próximos anos.

#### **Programa detalhado**

Módulos e tópicos

Institucional GS1

GS1 no mundo e no Brasil Pilares do Sistema GS1

- 1. Cenário
	- 1.1 Cenário geral: consumidores, varejo, indústria e regulação
	- 1.2 Múltiplas simbologias em uma embalagem
- 2. O que é o 2D?
	- 2.1 Como o 1D e o 2D são diferentes?
	- 2.2 Exemplos
	- 2.3 O que o 2D no PDV significa?
	- 2.4 Exercícios
- 3. Como Implementar? Provedores

3.1 RCN

- 3.2 Qual o papel do provedor nesta transição?
- 3.3 Orientações para Soluções: Terminologias
- 3.4 Dados variáveis ao GTIN
- 3.5 Suportes 2D
- 3.6 O Padrão GS1 Digital Link
- 3.7 Explorando o GS1 Digital Link

3.8 Exercícios

3.9 Visão mais detalhada dos recursos de sintaxe do GS1 Digital Link e do código de barras GS1 + suas posições e tamanhos

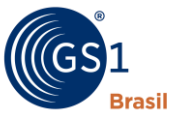

- ASSOCIAÇÃO BRASILEIRA DE AUTOMAÇÃO
	- 3.10 Ferramentas GS1 para auxílio na criação e validação dos códigos.
	- 3.11 Exercício Criando e Validando a estruturada de um GS1 Digital Link
	- 3.12 O que é um Resolver? E o domínio GS1.org?
	- 3.13 Evolução dos equipamentos Leitores, Impressoras, Balanças
	- 3.14 Preparando-se para Pilotos
- 3.15 Passo a passo para uma implementação correta
- 4. Conceitos adicionais e materiais de apoio
	- 4.1 Demonstração Validação e Verificação de Códigos 2D
	- 4.2 Princípios e Características de impressão de Códigos 2D
	- 4.3 Erros mais usuais nas impressões dos códigos
	- 4.4 Exercícios
- 4.5 Cases

## **Metodologia**

Aula expositiva, softwares de geração de etiquetas, demonstrações de ferramentas GS1.

## **O que não será contemplado no curso**

Indicações de Marcar de equipamentos, de Provedores de Soluções, softwares e demais periféricos utilizados para implementação.